# Internet of Things Data acquisition system applied to photovoltaic water pumping

I. M. Dupont, R. I. S. Pereira, S. C. S. Jucá and P. C. M. Carvalho

*Abstract***—This paper presents the design and implementation of an IoT (Internet of Things) data acquisition and monitoring system applied to a photovoltaic (PV) water pumping plant. The system allows control and monitoring analog and digital sensors configured in decentralized generation plants, using an Analog/Digital Converter Embedded System (ADCES) developed in this work. The ADCES is based on a microcontroller system of the PIC18Fxx5x family with USB interface known as SanUSB. A Raspberry Pi (Rpi) board was used to develop an Embedded Linux System (ELS) to ensure communication between the monitored plant and cloud services. The main contribution of this work is the possibility to remotely monitor and control any microgeneration plant through the Internet, without the need of a dedicated computer. Meteorological variables such as solar radiation, relative humidity, ambient temperature and temperature of the PV module, electrical parameters such as voltage and current of the PV module and hydraulic parameters such as pressure and water flow of the pumping plant are monitored. An innovative contribution of this research is the possibility to apply IoT projects using video monitoring in Cloud, a concept not addressed in the literature review presented.** 

*Index Terms***— Data Acquisition Systems, Decentralized Microgeneration, IoT systems, Renewable Energy Sources, Water pumping plant.** 

## I. INTRODUCCIÓN

L CRECIMIENTO de las redes informáticas y sobre todo EL CRECIMIENTO de las redes informáticas y sobre todo<br>La difusión de Internet, han impulsado el desarrollo de sistemas de medición para diversas aplicaciones entre las que se destacan con éxito las aplicaciones de monitoreo ambiental [1]. Con los avances en la microelectrónica y la adquisición de datos, se está volviendo más común el control asistido por computadora de los sistemas industriales y comerciales modernos debido a los requisitos de disminución de costos [2]. La necesidad de colectar informaciones de lugares remotos mediante sistemas de medición robustos, de bajo costo, que funcionen con un cierto grado de autonomía y

Artículo enviado para revisión el 27 de agosto de 2017. La investigación fue financiada en parte por la Coordinación de Perfeccionamiento de Personal de Nivel Superior (CAPES) Brasil - Código de financiamiento 001 y CNPq (Proyecto: 420133 / 2016-0 Universal 01/2016).

I. M. Dupont, Departamento de Ingeniería Eléctrica, Universidad Federal de Ceará (UFC), Campus Pici, Fortaleza, 60455-760, Brasil (e-mail: ivonne.mdupont@dee.ufc.br).

R. I. S. Pereira, Departamento de Ingeniería Eléctrica, Universidad Federal Paraíba (UFPB), João Pessoa, 58051-970, Brasil (e-mail: renata@dee.ufc.br).

S. C. S. Jucá, Departamento de Computación, Instituto Federal de Ceará (IFCE), Maracanaú, 61939-140, Brasil (e-mail: sandrojuca@ifce.edu.br).

P. C. M. Carvalho, Departamento de Ingeniería Eléctrica, Universidad Federal de Ceará (UFC), Pici, Fortaleza, Brasil (e-mail: carvalho@dee.ufc.br).

sin necesitad de gran mantenimiento, ha llevado al desarrollo de sistemas de supervisión y monitoreo que sean controlados remotamente mediante la implementación de redes inalámbricas de sensores (WSN - *Wireless Sensor Networks*) [3]. Este tipo de redes es una de las tecnologías más significativas del sigo XXI [4] pues ofrece el acceso a dispositivos de tamaño reducido que son capaces del intercambio de información por medios inalámbricos [5]. Esta tecnología junto al concepto de Monitoreo en Nube (*Cloud Computing*) e Internet de las Cosas (IoT - *Internet of Things*), permiten acceder a recursos y servicios informáticos configurables y a circuitos capaces de procesar y transmitir información tanto digital como analógica [6][7]. Teniendo en cuenta las ventajas ofrecidas por estas tecnologías y su amplia aplicación, el tema de estudio de este trabajo se centra en el monitoreo *online* de plantas descentralizadas de generación eléctrica usando fuentes de energía renovable (RES - *Renewable Energy Source*).

Los sistemas de adquisición de datos y de monitoreo en tiempo real son aplicados en varias etapas del proceso de microgeración eléctrica proveniente de fuentes renovables de energía, como por ejemplo en la evaluación de potencial energético, en el pronóstico de fallas en la generación, en la verificación práctica de datos del proyecto, así como en la optimización de la eficiencia de generación, teniendo en cuenta que es posible informar, en tiempo real, los parámetros de generación y operación [8].

Como estudio de caso para aplicación del sistema desarrollado, se utilizó una planta de bombeo de agua alimentada por un panel fotovoltaico (FV). El modelo de supervision y adquisición de datos propuesto puede se ampliado para almacenar datos de diversos tipos de sensores analógicos o digitales, así como de otros tipos de plantas de microgeración utilizando fuentes renovables de energía. La arquitectura implementada usando conceptos de IoT y Monitoreo en Nube representan una alternativa novedosa y poco divulgada debido a la modularidad y escalabilidad de los componentes. El bajo costo y la pequeña dimensión de los dispositivos además de la confiabilidad de los datos colectados permiten su facil implementacion en plantas de generacion de gran tamaño.

Para el desarrollo de la presente investigación fue empleada una planta FV de bombeamento de agua instalada en el Laboratorio de Energías Alternativas (LEA). El LEA está ubicado en el Campus de PICI de la Universidad Federal de Ceará (UFC) en Fortaleza-CE/Brasil, con coordenadas UTM de latitud: 3º 44 '15 "S y longitud: 38º 34' 23 '' W. El semiárido brasileño es una región que proporciona las condiciones climáticas necesarias para el desarrollo de

proyectos fotovoltaicos ofreciendo altas temperaturas (24 °C a 35 °C) asociadas a un excelente potencial de irradiación solar, baja humedad relativa y escasez de precipitaciones (menos de 500 mm/año) distribuidas en una estación lluviosa bien definida [9]. Según [10], el trimestre de septiembre-octubrenoviembre, alberga los meses con mayor incidencia de irradiación solar caracterizando el período seco en el nordeste brasileño. De forma contrastante, el trimestre marzo-abrilmayo caracteriza el período con menores incidencias de irradiación solar, coincidiendo con la actuación directa de la Zona de Convergencia Intertropical (ZCIT). Este es el período más lluvioso en la región, cuando la irradiación solar alcanza medias trimestrales que oscilan entre 4,30 y 5,80 kWh/m². Los trimestres de junio-julio-agosto y septiembre-octubrenoviembre son los más secos del año con promedios que varían entre 4,90 y 6,30 kWh/m². La tecnología FV ha presentado un potencial para convertirse en una de las fuentes de electricidad predominantes en el mundo, presentando un crecimiento continuo incluso en tiempo de crisis financiera y económica. Sin embargo, los proyectos FV conectados a la red sigue siendo una forma de energía en estado inicial en Brasil, considerando las condiciones ventajosas de irradiación solar en el país, con hasta 2400 kW h/m² [11].

Lo anteriormente expuesto nos ha motivado a tener como objetivo principal el diseño e implementación de un sistema para la adquisición y transmisión inalámbrica de señales de sensores analógicos y digitales aplicado al Monitoreo en Nube de parámetros meteorológicos, eléctricos e hidráulicos de una planta FV de bombeo de agua. El presente artículo se encuentra dividido en siete secciones. En la primera sección se presenta una reseña bibliografica de diferentes trabajos relacionados con el objeto de estudio del articulo con el objetivo de identificar las mejores técnicas discutidas en este análisis. En la segunda sección se describe la planta de bombeo FV usada para el desarrollo de esta investigación así como los diferentes componentes que forman parte de la misma junto con los sensores configurados. En la tercera sección se explica el funcionamiento del sistema de monotorización propuesto, el cual se divide en el hardware y en el software para la adquisición de dados. También es descrita en esta sección el proceso de supervisión online aplicado a la planta monitorizada, siendo posible aplicar la misma arquitectura sobre diferentes plantas de generación descentralizada utilizando diversas fuentes de energía renovables. En la cuarta sección es presentada la integracion del projecto desarrollado a la red IoT asi como el caso de estudio implemetado com monitorización por video. En la quinta sección son expuestos los principales resultados de esta investigación así como la comparación realizada con un SAD comercial a fin de validar los datos almacenados y finalmente, las conclusiones relevantes de este trabajo son presentadas en la última sección.

#### II. ESTADO DE ARTE

Aunque conceptos como adquisición y medición de datos y el tratamiento de ellos pueden ser conceptos difíciles de definir, la mayoría de los usuarios, ingenieros y científicos coinciden en que hay varios elementos comunes [12]. La Fig.

1 muestra la estructura básica de un Sistema de Adquisición de Datos (SAD) compuesto por sus elementos básicos. Una parte fundamental de cualquier SAD son los sensores. Estos son los elementos encargados de adquirir informaciones de las variables a ser medidas, como se muestra en la Fig. 1 (a) Los sensores son dispositivos compuestos por el elemento físico sensitivo y el transductor que traduce las manifestaciones físicas en señales eléctricas [13]. El objetivo del acondicionamiento es generar, a partir de las informaciones obtenidas por los sensores, una señal que sea aceptable para las placas de adquisición de datos, conforme Fig. 1 (b). Este proceso mejora la calidad de la señal generada antes de ser convertida en señal digital. Los ejemplos de acondicionamiento de señal incluyen: transformación, amplificación, filtración, atenuación, excitación, linealización. Otra etapa en los SAD es la adquisición de datos a través de las placas responsables de la conversión de las señales analógicas a digitales y comunicación con el ordenador, conforme Fig. 1 (c) [14]. Finalmente es utilizado un ordenador para programar el sistema y manipular o almacenar los datos colectados, conforme Fig. 1 (d). Este término generaliza cualquier computador que ejecute las herramientas de supervisión para obtener informes y gráficos, generalmente en tiempo real [12]. Aunque los SAD han evolucionado a lo largo del tiempo desde grabadores electromecánicos hasta sistemas electrónicos capaces de medir cientos de variables simultáneamente, todos siguen la misma estructura básica presentada en la Fig. 1. La mayoría de ellos están compuestos por un conjunto de sensores para medir diferentes variables. Luego es realizado un proceso de conversión y adaptación de la magnitud física en una señal electrónica digital para hacer la adquisición de datos, generalmente a través de un computador. Con la evolución de los dispositivos capaces de convertir magnitudes físicas medibles en señales eléctricas, estos sistemas comenzaron a aplicarse a las más diversas áreas de conocimiento.

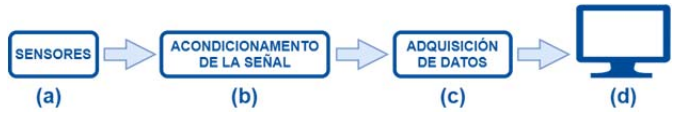

Fig. 1. Estructura basica de un sistema de adquisición de datos.

En el mundo existen varias investigaciones relacionadas con el objeto de estudio de este artículo que pueden servir como referencias. Tal es el caso del trabajo presentado por [15] donde es descrita la implementación de un SAD portable de bajo costo que cumple con los requisitos de precisión establecidos por la norma EC61724 relacionada con los sistemas de monitoreo FV. Este sistema fue probado durante un período de 6 meses en las duras condiciones ambientales del verano y el invierno en el sur de España. Los resultados alcanzados indican que el sistema desarrollado es confiable y exhibe un rendimiento comparable a los sistemas comerciales. El SAD fue basado en la placa Arduino UNO. Fueron monitoreados sistemas fotovoltaicos autónomos y conectados a la red además de datos meteorológicos. En [16] fue

propuesto, diseñado, construido y probado un SAD basado en sensores de bajo costo para monitorear los datos de temperatura en instalaciones solares. La principal ventaja de este sistema es su flexibilidad y facilidad para cambiar el tipo de sensores y la forma de registrar datos. Es especialmente adecuado para instalaciones grandes y remotas donde el costo es un factor decisivo en la elección del sistema de medición. El sistema propuesto registra directamente los datos en un archivo CSV, aunque tiene la capacidad de usar una PC o Ethernet. El SAD fue basado en la placa Arduino. Un sistema de monitoreo remoto inalámbrico para plantas fotovoltaicas es propuesto en [17]. Se trata de una aplicación de IoT implementada con el objetivo de ofrecer una solución de monitoreo ya sea en la computadora o en dispositivos portátiles como teléfonos inteligentes. Fueron monitoreados tensión y corriente de un conjunto de 8 paneles FV además de la temperatura y la humedad. El sistema está basado en el microcontrolador CC3200 con ARM Cortex-M4 como núcleo. Es usada comunicación inalámbrica para monitorear los parámetros del sistema cada 30 segundos. El sistema FV consiste en un conjunto de 8 paneles FV, bancos de baterías de almacenamiento, unidad de control operacional de la batería y una carga eléctrica. En [18] se muestra el diseño y desarrollo de un SAD inalámbrico basado en microcontrolador 16F877 aplicado a sistemas FV de bombeo de agua remotos en la región árida del sur de Túnez. El sistema desarrollado permite leer, almacenar y analizar la información de varias estaciones FV de bombeo de agua mediante la comunicación con la red GSM (Global System for Mobile Communication) y el servicio SMS (Short text Message Service). Los datos colectados son condicionados mediante circuitos electrónicos de precisión y luego enviados a un computador mediante una conexión RS-232. Fue empleado un entorno gráfico basado en el uso del software WinDev10 para el procesamiento, visualización y almacenamiento de los datos almacenados. Un sistema para la adquisición de datos meteorológicos desarrollado en Argelia se presenta en [19]. Este sistema permite medir información sobre temperatura del aire, presión atmosférica y humedad relativa bajo varias condiciones climáticas. Fue utilizado el compilador PCWH y el lenguaje C para realizar la programación del sistema. El sistema permite obtener mediciones a cada hora de la temperatura del aire, presión atmosférica y humedad relativa. El microcontrolador PIC16F8877A asegura la gestión de todo el sistema. Los datos medidos son visualizados en una pantalla LCD (Liquid Crystal Display) y se transfieren a un computador a través de la interfaz serial RS232, donde se almacenan y procesan. El sistema es alimentado por una fuente de energía autónoma FV y está equipado con un sistema de transmisión de datos.

En el Laboratorio de Energías Alternativas de la Universidad Federal de Ceará (LEA-UFC) se han desarrollaron diversas investigaciones relacionadas con el monitoreo de sistemas de genneracion descentralizada aplicadas a energías renovables. En [20] se muestra cómo diseñar y montar un sistema de monitoreo online de adquisición de datos WiFi de bajo costo usando software libre aplicado a la microgeración con base en fuentes de energía renovables. El sistema fue desarrollado utilizando un módem Wifly acoplado a una placa microcontrolada basada en la herramienta gratuita SanUSB. Este sistema se aplicó a una planta de bombeo FV sin baterías. El software es gratuito y permite el análisis de datos y gráficos almacenados a través de dispositivos móviles como notebooks, tablets y smartphones. Referencia [21] presenta la implementación de una nueva metodología basada en IoT para monitorear de forma remota una planta solar FV para la evaluación del desempeño. Esta metodología facilitará el mantenimiento preventivo, la detección de fallas, el análisis histórico de la planta, además del monitoreo en tiempo real. Un módulo GPRS fue empleado para enviar datos al servidor remoto. El SAD desarrollado es capaz de adquirir los valores de voltaje y corriente de la batería, voltaje y corriente del panel FV, voltaje y corriente de la red, irradiación y temperatura. El sistema está basado en el PIC18F46K22 que es un microcontrolador RISC avanzado de muy baja potencia.

El desarrollo de un SAD de bajo costo basado en LabVIEW es presentado en [22]. El sistema propuesto se ha empleado para monitorear continuamente los parámetros eléctricos de un sistema FV autónomo. El software LabVIEW fue empleado para mostrar, almacenar y procesar los datos obtenidos en la computadora. Los resultados experimentales demostraron que el SAD desarrollado es aplicable y efectivo para monitorear y almacenar datos operacionales del sistema FV para evaluar su desempeño en condiciones reales. El sistema consta de un panel FV modelo FSM-25, una placa de adquisición de datos DAQ NI USB-6009, un controlador de carga de seguimiento de máxima potencia, una batería de 12 V CC como carga y una computadora para visualizar y monitorear los parámetros del sistema FV.

A partir de la revisión bibliográfica resumida en la Tabla I, puede observarse que son utilizados diferentes lenguajes de programación como Java y PHP asi como varios medios de transmisión. El presente trabajo pretende implementar las principales ventajas encontradas en las experiencias analizadas. Se verificó que en ninguna de las referencias citadas se utilizaron mecanismos de seguridad para el monitoreo en Nube. En base a estas observaciones, este proyecto reunirá las mejores técnicas discutidas en este análisis.

TABLA I RESUMEN DE LAS REFERENCIAS BIBLIOGRÁFICAS

| RESUMEN DE LAS REFERENCIAS BIBLIOGRAFICAS |                   |                             |                             |  |
|-------------------------------------------|-------------------|-----------------------------|-----------------------------|--|
| Referencia                                | Adquisición       | Transmisión                 | Supervisión                 |  |
| $[15]$                                    | USB               | USB                         | Pantalla LCD con<br>$C/C++$ |  |
| [16]                                      | USB               | USB/Ethernet                | Archivo CSV                 |  |
| $[17]$                                    | <b>TTL/RS-232</b> | WiFi                        | ThingSpeak                  |  |
| [18]                                      | <b>TTL/RS-232</b> | <b>GSM</b>                  | WinDev10                    |  |
| $[19]$                                    | <b>TTL/RS-232</b> | Interface USB<br>TTL/RS-232 | Pantalla LCD con<br>Delphi  |  |
| [20]                                      | <b>TTL/RS-232</b> | <b>GSM</b>                  | PHP y MySQL                 |  |
| $\lceil 21 \rceil$                        | RS-232            | <b>GPRS</b>                 | Página Web                  |  |
| $\lceil 22 \rceil$                        | <b>TTL/RS-232</b> | USB                         | LabView                     |  |

## III. PLANTA DE BOMBEO FOTOVOLTAICO

La planta de bombeo de agua utilizada para el desarrollo de esta investigación fue instalada en el Laboratorio de Energías Alternativas (LEA), ubicado en el Campus do PICI de la Universidad Federal de Ceará (UFC) en Fortaleza-CE/Brasil, con coordenadas UTM de latitud: 3 44 '15 "S y longitud: 38º 34 '23 'W. En este estudio fue utilizada una configuración sin baterías para la planta de bombeo de agua, accionada por un panel FV en la que el control del sistema y la comunicación con el servidor online son autónomos. La Fig. 2 muestra la planta instalada a través del diagrama esquemático desarrollado. A continuación, son explicados los diferentes componentes que forman parte del sistema propuesto.

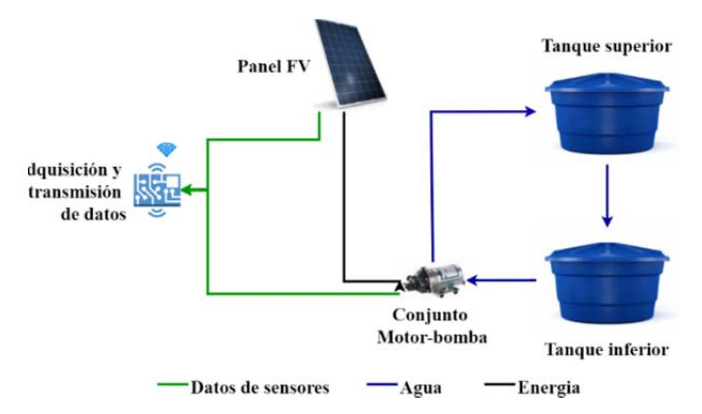

Fig. 2. Diagrama de la planta de bombeo fotovoltaico.

La Fig. 3 muestra la instalación de la planta FV de bombeo de agua instalada en el laboratorio donde fue realizada la investigación y el conjunto motor-bomba y sensores de presión y flujo instalados en las tuberías, respectivamente.

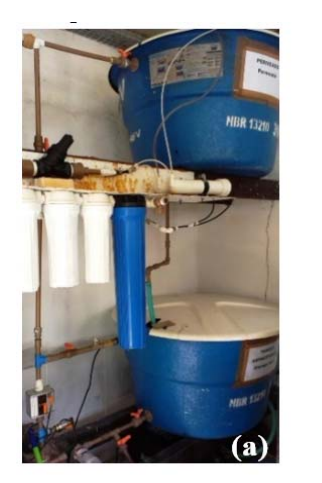

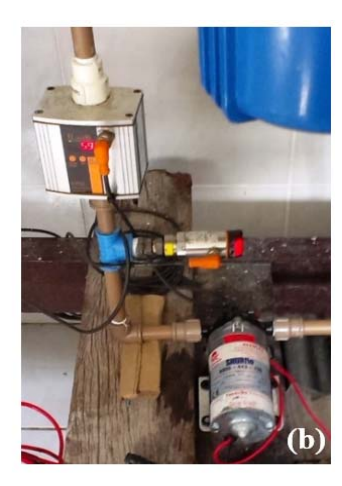

Fig. 3. (a) Planta fotovoltaica para bombeo de agua; (b) - Conjunto motorbomba y sensores de presión y flujo instalados en las tuberías.

## *A. Módulo fotovoltaico*

Para satisfacer la demanda eléctrica de la planta fue utilizado un módulo FV de células policristalinas marca Yingli Solar modelo YGE 95 tipo YL95P-17b 2/3. Bajo condiciones estándar de prueba (Irradiación solar de 1000 W/m<sup>2</sup> con 25 °C de temperatura de la células), el módulo puede llegar a 14.3 %

de eficiencia con una tensión de 18,18 V y corriente de 5,23 A en la potencia máxima de salida [23].

La Tabla II muestra los diferentes parámetros del panel usado en la investigación. En la Fig. 4 (a) se muestra el panel FV utilizado en este trabajo.

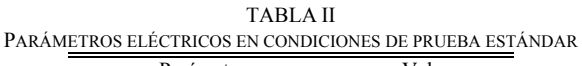

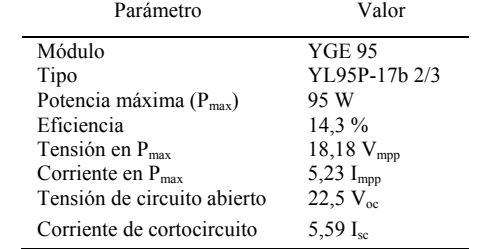

## *B. Motor-bomba fotovoltaica*

Para el desarrollo de este trabajo fue utilizado un motorbomba de desplazamiento positivo tipo diafragma marca SHURflo modelo 8000-443-136, alimentada por un motor de imán permanente de 12 VCC con un rango de presión de 40-

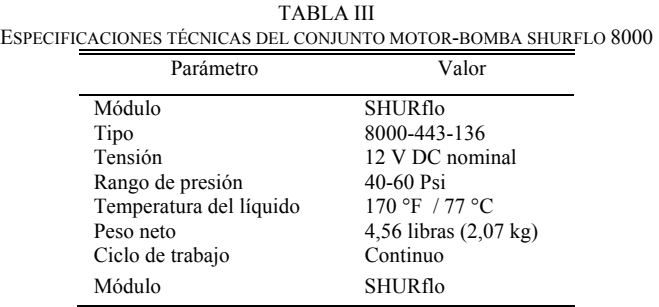

60 psi. La Tabla III muestra las especificaciones técnicas del conjunto motor-bomba usada para el desarrollo de este trabajo. La Fig. 4 (b) muestra el conjunto motor-bomba utilizado para el bombeo de agua. Fue observado que el conjunto motorbomba funciona para valores de irradiación en torno de 300  $W/m^2$  [24].

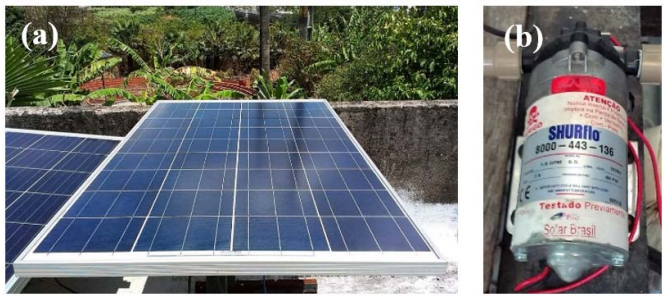

Fig. 4. (a) Panel fotovoltaico YL95; (b) Motor-bomba Shurflo 8000.

## *C. Sensores configurados*

En este estudio se implementaron los sensores descritos a continuación:

## *1) Tensión y corriente del panel fotovoltaico*

Como el nivel de tensión de salida del módulo FV puede alcanzar valores no admitidos por el conversor A/D de la placa SanUSB, fue necesario utilizar un sensor de tensión para no dañar la placa de adquisición de datos con una tensión superior a 5 V. En este sentido, fue desarrollado un circuito divisor resistivo con el fin de atenuar la tensión de salida del panel, a modo que el sistema de monitorización pueda colectar esta medición. Para medir la corriente generada por el módulo FV fue usado un sensor ACS712 de efecto Hall. Este sensor trabaja con una tensión de alimentación de 5 V y permite medir hasta 5 A. Presenta un error de 1,5 % a una temperatura de 25 °C [25].

## *2) Temperatura del módulo FV*

A medida que la temperatura del módulo FV aumenta, el rendimiento de este disminuye [26] por lo que se hace necesario realizar un análisis de la temperatura del panel FV. Para efectuar esta medición fue usado un sensor LM35 fijado en el centro del módulo donde existe una mayor concentración de calor. Este sensor es calibrado directamente en grados centígrados y presenta un rango de medición de -55 a 150 °C para una precisión 0,5 °C a una temperatura de 25 °C. Trabaja con una tensión de alimentación entre 4 a 30 V [27].

# *3) Irradiación solar*

Para la medición de la irradiación solar fue utilizado un piranómetro marca Hukseflux Thermal modelo LP02 instalado en el plano horizontal. La señal de este sensor es del orden de µV por lo que debe estar conectado a una placa amplificadora. La salida amplificada está en un rango de 0 a 10 V por lo que es necesario que esté conectada a un divisor resistivo y finalmente a la entrada analógica del ADCES que transmite la medición vía serial al ELS. Este sensor trabaja con una gama de medición entre 0 y 2000  $W/m^2$  y presenta una sensibilidad de 15  $\mu$ V/ (W/m<sup>2</sup>) [28].

#### *4) Temperatura ambiente y humedad*

Para la medición de estos valores fue usado un sensor digital DHT11 conectado directamente al Rpi. La medición de la temperatura ambiente con este sensor varía entre 0 y 50 °C con una precisión de 2 °C mientras que la humedad fluctúa en un rango entre 20 a 90 % con una precisión de 5 %. Este sensor trabaja con una tensión de alimentación entre 3 y 5,5 V y presenta un tiempo de comunicación de 4 ms [29].

## *5) Presión y flujo de agua*

Los valores de flujo de agua son medidos por un sensor ultrasónico marca IFM ELECTRONIC modelo SU7000. Este sensor ofrece una señal de salida entre 0 y 10 V y tiene una tensión de alimentación que varía entre 19 y 30 VCC. Posee un rango de medición de 0 a 50 litros por minuto y una resolución mínima de 0,1 litros. El valor de la presión en la salida del conjunto motor-bomba fue medido a través del sensor de presión marca IFM ELECTRONIC modelo PN2024. De manera similar al sensor de flujo, la señal de salida fluctúa entre 0 y 10 V debiendo ser conectados a un divisor resistivo para no dañar la placa de adquisición de datos. La tensión de alimentación oscila entre 18 y 32 VCC para un rango de medición de -14,5 a 145 psi. Este sensor presenta una precisión del punto de conmutación de  $\leq \pm 0.4$  y una exactitud de la señal analógica de  $\leq \pm 0.25$  (BFSL)  $\ell \leq \pm 0.5$  (LS), donde BFSL representa la configuración del valor mínimo (Best Fit Straight Line) y LS representa la configuración del valor límite (Limit Value Setting) [27, 28].

#### IV. SISTEMA DE ADQUISICIÓN DE DATOS

En esta sección se describe el desarrollo del sistema embarcado para adquisición de datos. La programación del sistema embebido está basada en estándares de código abierto y software libre, lo que representa una ventaja para la divulgación del mismo. El sistema propuesto se basa en la arquitectura de Plataforma como Servicio (PaaS - Platform as a Service) perteneciente al modelo de monitorización en Nube (Cloud Monitoring), aplicado a la monitorización online de plantas de generación descentralizada utilizando fuentes renovables. La Generación distribuida o descentralizada (GD) es una expresión usada para designar la generación eléctrica realizada próxima o cerca del consumidor(es) independiente de la potencia, la tecnología y la fuente de energía. Las tecnologías de GD han evolucionado para incluir potencias cada vez más pequeñas [32].

En la Fig. 5 es mostrado un diagrama de bloques simplificado representando las diferentes funciones del sistema. La arquitectura desarrollada comprende un bloque de alimentación (a) compuesto por un módulo FV que abastece energía a un conjunto motor-bomba, un bloque de adquisición de datos y uno de control y procesamiento de los datos colectados.

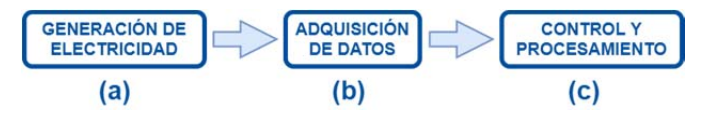

Fig. 5. Diagrama de bloques del sistema propuesto.

El bloque de adquisición de datos (b) se compone de un Sistema Embebido de conversión analógico/digital (ADCES) basado en un microcontrolador PIC18F2550 y un Sistema Embebido basado en Linux (ELS) desarrollado usando la placa Raspberry Pi (Rpi). Mediante la unión de ambos sistemas, los datos colectados de los sensores analógicos y digitales son enviados a una interfaz Web entre el bloque de adquisición de datos y el bloque de Procesamiento y Control. El sistema fue implementado utilizando estándares de código abierto garantizando bajo costo e independencia de softwares comerciales [33].

Finalmente, el bloque de Control y Procesamiento de datos (c) está compuesto por los Servicios en la Nube y la capa de presentación al usuario. En esta etapa es realizada la transmisión de los datos colectado a un servidor Web en la Nube con el fin de generar gráficos y *logs* con el objetivo de manipularlos de acuerdo con las necesidades del usuario.

# *A. Sistema Embebido de conversión analógico/digital*

El conversor está compuesto por la placa SanUSB junto con un microcontrolador de la familia PIC18Fxx5x. Esta herramienta consiste en un gestor pre-programado grabado en el microcontrolador y una interfaz gráfica para grabar el nuevo firmware en la memoria de programa del microcontrolador a través de la interface USB [34]. El software de grabación de microcontroladores no requiere la instalación de ningún driver, es multiplataforma y elimina la necesidad de extraer el microcontrolador de la placa para efectuar la actualización del firmware [35]. En la Fig. 6 se muestra la placa SanUSB. Para medir las señales de los sensores analógicos, fue grabado en el microcontrolador un programa desarrollado en el lenguaje de programación C para colectar y procesar la información de los sensores y enviarla vía serial al Rpi.

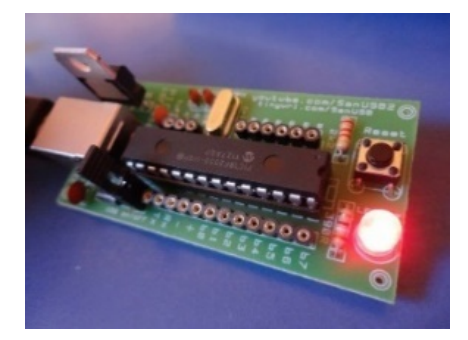

Fig. 6. Conversor Analógico/Digital SanUSB.

#### *B. Sistema Embarcado Linux*

En este trabajo fue utilizada una placa Rpi 2 modelo B para desarrollar el sistema embarcado. Fue usado Raspbian como sistema operativo oficial soportado por la Fundación Raspberry Pi [36]. Como el sensor digital DHT11 está conectado directamente a la placa Rpi, fue desarrollado un programa en el lenguaje C para almacenar en un archivo dht11.log la fecha de la medición junto con el valor de la humedad y temperatura ambiente para su posterior procesamiento.

Finalmente, se desarrolló un programa general para recibir la cadena enviada por el ADCES con los datos de los sensores analógicos y leer el archivo dht11.log para extraer los valores de humedad y temperatura ambiente. Este programa efectúa un ciclo para extraer y concatenar los bytes enviados vía serial y almacenarlos en una variable para cada sensor. El ciclo es ejecutado hasta recibir el símbolo '!' que significa el final de la cadena de medición. Después de ser tratados todos los bytes recibidos, es construida una cadena URL haciendo uso de la biblioteca cURL. Esta cadena es enviada a una interfaz Web para el tratamiento de los datos antes de almacenarlos en la base de datos.

#### *C. Proceso de monitorización online*

Para aprovechar las ventajas ofrecidas por la arquitectura *PaaS*, el proceso de monitorización online fue dividido en las siguientes etapas:

1) Medición de datos a través de sensores analógicos y digital.

- 2) Envió de los datos colectados del ADCES al Rpi y tratamiento de estos.
- 3) Transmisión de las mediciones a un servidor en la Nube para generar gráficos y reportes.

Los servicios en la Nube están compuestos por un servidor Web usando PHP y Apache y una base de datos MySQL. Estos elementos son responsables del almacenamiento de las mediciones realizadas a cada minuto y la interacción entre los usuarios/administradores y la planta monitorizada. El servidor Web es básicamente un espacio en la Nube que proporciona el servicio de hospedaje de páginas web así como el procesamiento de la información registrada en la base de datos. Esta información puede ser accedida mediante cualquier dispositivo conectado a Internet previo acceso al sitio con usuario y contraseña autorizada. Fue desarrollada una interfaz amigable para garantizar una mayor interacción entre el usuario y el sistema de adquisición de datos. El usuario puede acceder a gráficos de los diferentes sensores configurados en el sistema y los registros almacenados para cada uno de ellos. La Fig. 7 muestra el panel principal sistema en el que se presenta un resumen de los valores máximos instantáneos y una media mensual para cada sensor.

## V. INTEGRACIÓN A LA RED IOT

Internet de las Cosas (*IoT - Internet of Things*) es una red global de computadoras, sensores y actuadores conectados a través de protocolos de Internet. Si bien no existe una definición universal de la IoT, el concepto básico es que los objetos cotidianos pueden ser equipados con capacidades de identificación y detección, capacidades de procesamiento y comunicación que les permitan interactuar entre sí y con otros dispositivos y servicios a través de Internet para lograr algún objetivo útil [37].

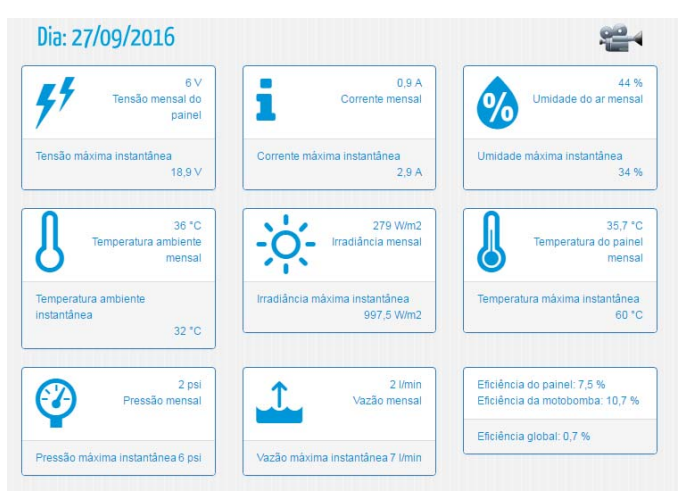

Fig. 7. Panel principal del sistema.

En un sentido más técnico, lo que lleva a IoT es la integración de sensores y dispositivos en objetos cotidianos que se conectan a Internet a través de redes cableadas o inalámbricas, como se muestra en la Fig. 8. Las aplicaciones IoT integran el conocimiento de diferentes áreas, sistemas computacionales embarcados, agentes inteligentes, sensores e internet de las cosas en un único estudio; para presentar una

solución integrada. Ofrecen una solución que descentraliza el procesamiento de diagnósticos para toma de decisiones, a través de la infraestructura de la IoT y el creciente poder de procesamiento de los sistemas embarcados [38].

Examinando la figura, se pueden intuir cinco elementos funcionales del ciclo lógico de datos: adquisición, transporte, agrupamiento, análisis y acción. Después, podemos sobreponer la seguridad, gobernanza y administración en ese ciclo, evolucionando para describir los caminos para la acción global.

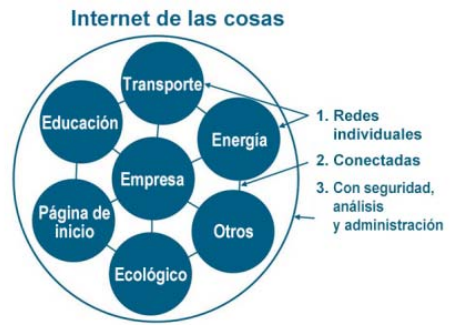

mientras que el segundo establece que los dispositivos enviaran los datos sin preguntar. En esta investigación se implementó la opción *Pull* ilustrada en la Fig. 9 a través de un mecanismo de lectura / escritura de archivos en el servidor. En este caso, el dispositivo consultara periódicamente si hubo cambios en el índice del archivo almacenado en el servidor en la Nube. En caso positivo, ejecutara el comando enviado, en caso negativo, seguirá consultando hasta que haya cambios.

pin status?

pin 5

status 0

 $\overline{\mathbf{5}}$ -1  $50 \neq 51$ 

Fig. 9. Implentación del mecanismo *Pull*.

On/Off

Fig. 8. Internet de las Cosas (IoT) [39].

La adquisición de datos incluye el hardware y los dispositivos inteligentes que recopilan información a partir de interacciones con el medio ambiente, con otras máquinas, con los seres humanos u otros seres vivos y los disponibilizan para ser transmitidos a través de una red. Los sensores son las terminaciones nerviosas de la IoT y los dispositivos de recogida de datos. Después de la recolección de datos a partir de diferentes sensores en la fase de adquisición de datos, un sistema inteligente debe transportar los datos a una red para la agrupación y análisis de la información. Las redes cableadas e inalámbricas son esenciales para la interconexión de los diferentes sensores con el ecosistema más amplio de la IoT. Las soluciones de agrupación de datos pueden incluir bases de datos, servicios y análisis in situ, servicios en Nube o repositorios de terceros. El análisis de grandes volúmenes de datos en tiempo real es fundamental para tener una diferenciación y ventaja competitiva en los proyectos de IoT. La función de análisis de un sistema IoT debe ser capaz de recopilar datos de fuentes automáticamente, evaluar y producir una decisión de acuerdo con modelos predictivos. La información y análisis para apoyar decisiones rápidas y basadas en información establecen las bases para acciones más complejas e iniciadas por sistemas de optimización de procesos y automatización operacional. Los sistemas pueden asimilar datos del entorno y aprender a mejorar el rendimiento.

Existen varias formas en que un dispositivo puede comunicarse con otro a través de la Web. Con el objetivo de garantizar que esta investigación sea aplicable a proyectos de IoT con acceso remoto vía Internet y no solamente Intranet, se ha desarrollado una interfaz Web para acceder al funcionamiento de la planta FV de bombeo y realizar acciones sobre ella. Existen dos mecanismos para garantizar la comunicación entre el servidor y el cliente: *Push* y *Pull*. El primero se refiere a un modelo de comunicación entre clienteservidor donde es el servidor que inicia la comunicación,

Es bien conocido que las herramientas de monitorización en red se utilizan a menudo para determinar el estado y el funcionamiento de las comunicaciones y la infraestructura a través de informes [34, 35]. Sin embargo, los sistemas de supervisión normalmente no proporcionan elementos implicados en la solución de problemas localizados. Con la aplicación de nuevas tecnologías, este problema sería resuelto Con la evolución constante de las tecnologías de monitorización y adquisición de datos utilizando software libre, es posible notar una reducción considerable en la implementación de estos sistemas [41]. Con el objetivo de garantizar la seguridad del ambiente monitorizado, resulta una buena práctica la implementación de sistemas de monitorización por video aplicados a IoT. Estos sistemas surgen a modo de complementar el proceso tradicional de adquisición de datos, dando al usuario la capacidad de interactuar con el sistema monitorizado y la oportunidad de detectar fallas y corregirlas automáticamente. Para la visualización vía Web del funcionamiento en tiempo real de la planta FV de bombeo, fue utilizada la plataforma *online* Ustream. Esta plataforma tiene varios canales que permiten la transmisión de eventos en directo, sin ninguna instalación de software adicional. Para este fin, fue creado un canal en esta plataforma llamada LEA-UFC a través del cual se puede visualizar la operación del sistema de monitorización y el resultado de las acciones seleccionadas por los usuarios. Con el rápido desarrollo de la tecnología de monitorización por vídeo, son muchas las áreas donde puede aplicada esta tecnología. Estos sistemas filtran eficazmente una gran cantidad de datos, rastrean y analizan objetos en movimiento en las fuentes de vídeo, detectan comportamientos anormales y generan alarmas para que se sean tomadas las medidas adecuadas. Un ejemplo de aplicación de este tipo de sistemas de monitorización por vídeo se muestra a continuación. En este caso se desarrolló una interfaz para el usuario accionar o no el conjunto motobomba y observar el resultado de sus acciones en tiempo real a través de Internet. La Fig. 10

**Cliente** 

muestra una imagen de la placa de comandos ofrecida al usuario. Como se muestra en la imagen, en el lado derecho se encuentran las opciones "Motobomba" y "Batería". En este caso, el usuario tiene la posibilidad de conectar o desconectar el conjunto motobomba y recargar o no una batería acoplada, para proporcionar otra acción como ejemplo.

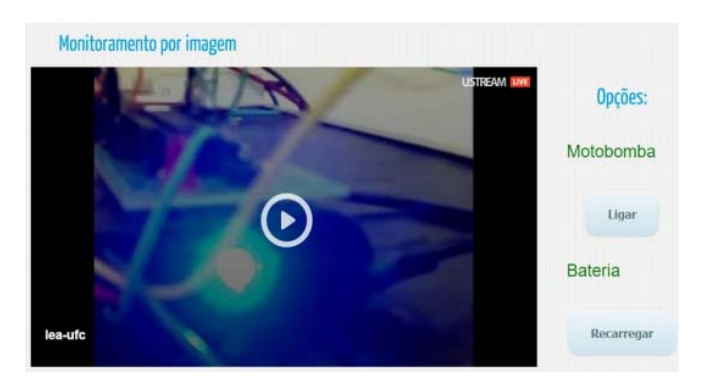

Fig. 10. Implentación del mecanismo *Pull*.

Después de haber elegido alguna opción en la Web, el usuario puede visualizar una señalización a través de un led que corresponde a una acción específica. En esta pantalla se muestra una imagen en tiempo real del sistema de semáforo desarrollado con el objetivo de tener una fácil interacción con el sistema. En este caso, se ha desarrollado un mecanismo de lectura/escritura que permite la activación o desactivación de los pines GPIO del Rpi a través de Internet. Esta solución representa una opción para controlar el Rpi a través de la Web mediante la manipulación de los pines de entrada / salida sin necesidad de realizar cambios en los firewalls o abrir puertos para permitir el acceso. Se ha desarrollado un programa para leer un archivo en el servidor Web que contiene el número de puerto seleccionado desde la interfaz web y el estado de esta. La Fig. 11 (a) muestra el ejemplo de accionamiento de la motobomba y la Fig. 11 (b) representa el accionamiento de la batería.

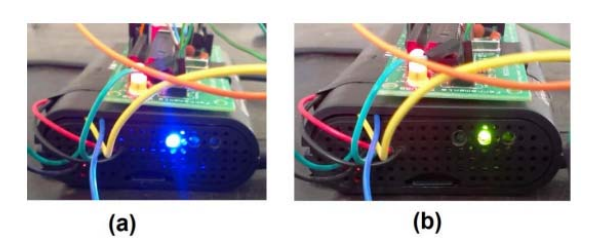

Fig. 11. Accionamiento del (a) conjunto motor-bomba; y (b) bateria.

Para asegurar la ejecución inmediata de la opción seleccionada en la web, el programa desarrollado para este propósito fue configurado para ejecutarse cada 5 segundos de acuerdo con la configuración en el Cron del Rpi.

## VI. RESULTADOS

La ciudad de Fortaleza en el estado de Ceará, Brasil tiene un clima semiárido con dos estaciones bien diferenciadas. En esta ciudad, la temporada de lluvias se produce en la primera mitad del año (enero a junio) y se centra en los meses de febrero a mayo, mientras que la época seca se produce en la segunda mitad del año (julio a diciembre) y se centraliza en los meses de agosto a noviembre [42]. Con el objetivo de mostrar esta diferencia de estaciones, fueron realizadas colectas de datos entre noviembre/2015 y noviembre/2016. Debido a esto, puede notarse la complementariedad entre el periodo seco y lluvioso, representado por días de lluvia y bastante nublados, un fenómeno inusual en el estado de Ceará donde predominan los días totalmente soleados. En esta sección son presentados los resultados alcanzados con la implementación del sistema propuesto.

# *A. Comportamiento de temperatura del panel FV en relación con la irradiación solar*

La Fig. 12 muestra el comportamiento de la temperatura del panel FV y la irradiación solar en el día 18 de septiembre de 2016. Como esperado, la temperatura del panel aumenta en dependencia de la irradiación solar, que puede alcanzar valores de hasta 1000 W/m².

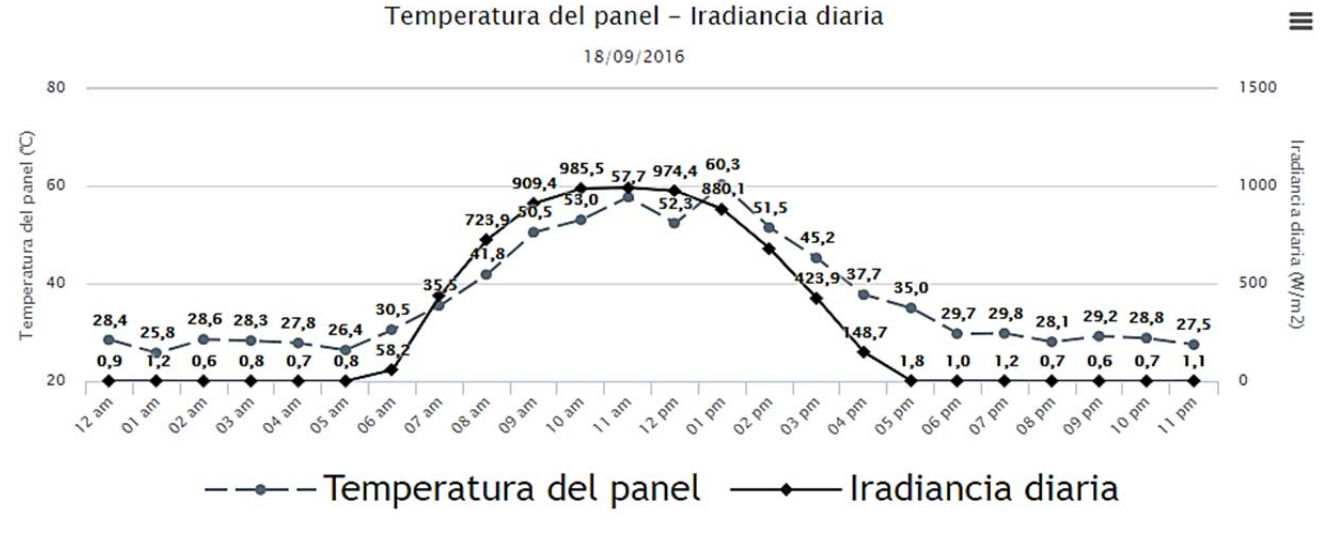

Fig. 12. Temperatura del panel y irradiación solar en periodo seco (18/09/2016).

En cuanto a la temperatura del panel, la máxima de 60 °C fue alcanzada cerca del mediodía, mientras que la temperatura ambiente diaria mantuvo una media de 31°C. La humedad en el mes de septiembre presentó una media de 60 %. La irradiación solar diaria fue de 7,12 kWh/m<sup>2</sup>. Aunque la ciudad de Fortaleza presenta un potencial solar excelente, también presenta altas temperaturas. Esto influye negativamente en el proceso de conversión de energía y el correcto funcionamiento del módulo FV y como consecuencia reduciendo la eficiencia.

La Fig. 13 presenta un gráfico con las mediciones del 09 de febrero de 2016 donde puede ser observado como la temperatura del panel FV acompaña el aumento de la irradiancia diaria, alcanzando un valor máximo de 790 W/m² para 59 °C entre las 10:00 y las 12:00 de la mañana, comenzando a disminuir entre las 15:00 y las 17:00 dependiendo del día. Con el sistema implementado, fueron alcanzados valores de irradiancia de más de 1000 W/m² en torno del mediodía correspondiendo con los valores mostrados

en [43]. Según [43], el máximo valor diario de irradiación solar global  $(6.5 \text{ kWh/m}^2)$  se produce en el área climática semiárida de la región nordeste de Brasil, mientras el menor valor  $(4,25 \text{ kWh/m}^2)$  se produce en la costa de la región sur del país. Los pequeños valores de irradiación que aparecen durante el período nocturno se deben a la banda de tolerancia de 5% de las resistencias utilizadas para leer el valor del piranómetro recibido después del acondicionamiento de la señal en la placa amplificadora.

## *B. Comportamiento de la tensión, corriente y potencia del panel fotovoltaico*

La Fig. 14 muestra la tensión, corriente y potencia generadas por el panel FV el 18 de septiembre de 2016. Como esperado, el máximo valor de potencia (36 W) es alcanzado en torno del mediodía, con una tensión máxima de 18,4 V y corriente de 1,92 A.

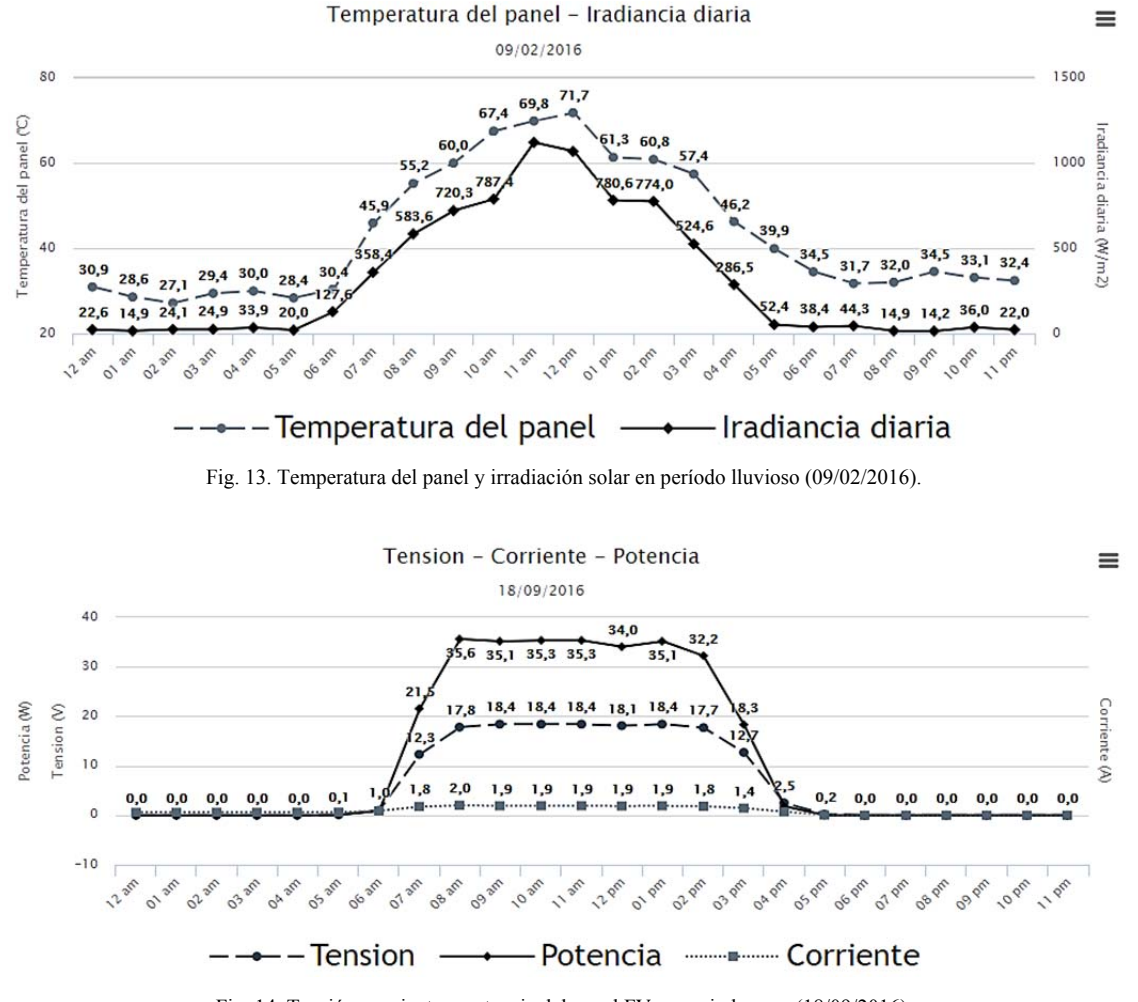

Fig. 14. Tensión, corriente y potencia del panel FV en periodo seco (18/09/2016).

En la Fig. 15 es mostrada la tensión, corriente y potencia generadas por el módulo FV el 09 de febrero de 2016. Puede observarse que en el periodo del mediodía se obtiene la máxima generación llegando a 18 V y 1,5 A, generando una potencia máxima de 28 W.

Como puede ser observado, los factores climáticos como las precipitaciones o la humedad relativa afectan la eficiencia del panel FV e influencian en la calidad de la generación de electricidad. La región semiárida de Brasil es una región que se caracteriza por altos valores de irradiación solar, altas temperaturas e irregularidad en las precipitaciones.

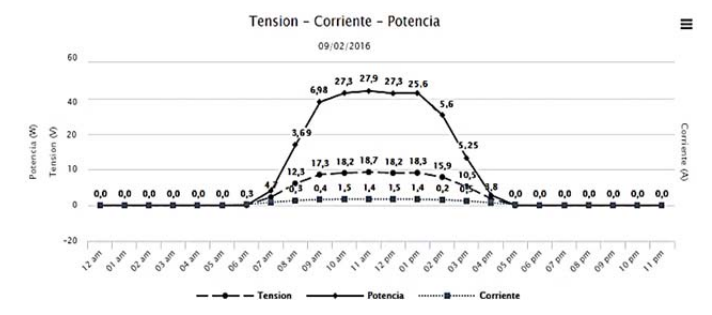

Fig. 15. Tensión, corriente y potencia del panel FV en período lluvioso (09/02/2016).

Por lo tanto, el Nordeste brasilero proporciona las condiciones climáticas necesarias para el desarrollo de proyectos fotovoltaicos ofreciendo con altas temperaturas (24°C a 35°C) asociadas a altas mediciones de irradiación solar diaria  $(6.5 \text{ kWh/m}^2)$ , baja humedad relativa y escasez de precipitaciones (menos de 500 mm/año) [9] distribuidas en una estación lluviosa bien definida.

## *C. Relación entre irradiación solar y flujo de agua*

La Fig. 16 muestra la relación de variación entre la irradiación solar diaria y el flujo de agua del conjunto motorbomba el día 14 de septiembre 2016. Puede observarse una fuerte dependencia del flujo de agua bombeado con relación a la irradiación solar disponible indicando un comportamiento similar. El bombeo de agua comenzó a las 07 h hasta 16 h, con un volumen promedio de agua bombeado de 2820 litros y un flujo medio de 3,67 L/min para una irradiación solar diaria de  $6,92$  kWh/m<sup>2</sup>.

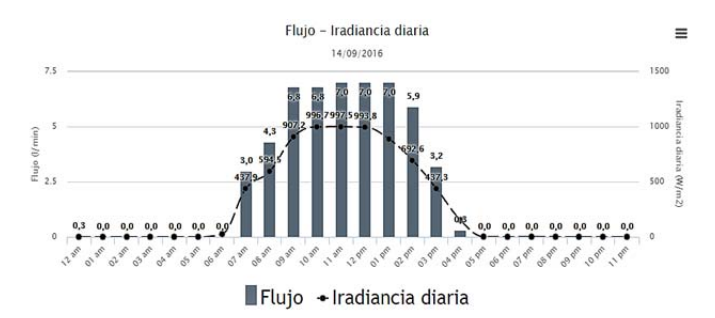

Fig. 16. Irradiancia diaria y flujo bombeado FV (14/09/2016).

# *D. Relación entre la energía utilizada, disponible y generada por el módulo FV*

La Tabla IV muestra un resumen de los diferentes parámetros calculados por el sistema. Se define Ed como la energía disponible para el módulo FV de acuerdo con la irradiación total disponible, Eg representa la energía generada por el módulo y Eu la energía utilizada por el conjunto motorbomba para realizar el bombeo del agua. Cabe resaltar la diferencia entre Eg y Eu, ya que Eu está relacionada con las horas de funcionamiento de la planta de bombeo fotovoltaico siempre que la irradiación sea suficiente para mantenerla operando; mientras Eg está relacionada con el número de horas que está generando del módulo FV hasta el momento en el que no existe irradiación solar incidente sobre el panel FV. Destacar que dependiendo de las condiciones meteorológicas, Eu y Eg puede tomar valores diferentes. Durante el desarrollo

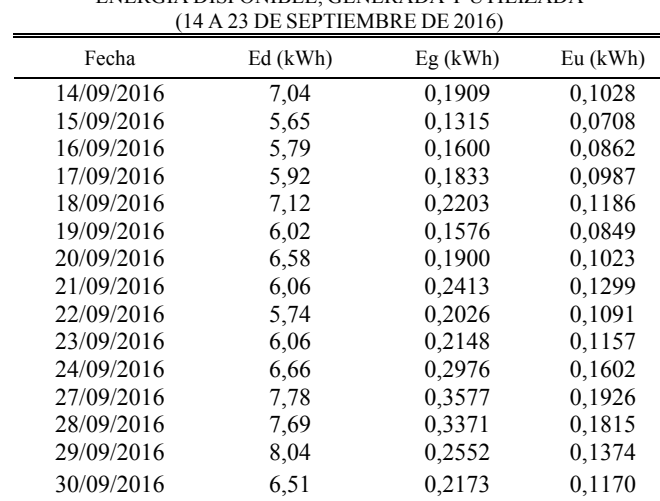

TABLA IV ENERGÍA DISPONIBLE, GENERADA Y UTILIZADA

de esta investigación, fue observado que la planta FV opera para valores de irradiación solar cerca de 300 W/m2 .

La Tabla V muestra la eficiencia del panel FV, eficiencia del conjunto motor-bomba y eficiencia global del sistema calculadas en el mismo periodo de medición. Se puede observar que el módulo FV presentó una baja eficiencia en comparación con los datos proporcionados por el fabricante en condiciones estándar de prueba (Eficiencia 14,3 % para una irradiación solar de 1000 W/m<sup>2</sup>, temperatura de 25 °C y distribución espectral AM=1,5), debido a que este comportamiento está directamente relacionado con la variación de la irradiación solar diaria, la temperatura y el ángulo de inclinación del módulo FV. Se observa que la eficiencia del conjunto motor-bomba es de alrededor de 9,87 % y la eficiencia global del sistema alcanza aproximadamente 0,8 %, en función de la tensión y la corriente generada durante el funcionamiento del sistema.

TABLA V EFICIENCIAS DEL SISTEMA DE BOMBEO FOTOVOLTAICO  $(150.2016)$ 

| TUVQZVUU   |                                |                                       |                             |  |
|------------|--------------------------------|---------------------------------------|-----------------------------|--|
| Mes        | Eficiencia del panel<br>$(\%)$ | Eficiencia del<br>motor-bomba $(\% )$ | Eficiencia<br>global $(\%)$ |  |
| Enero      | 3,71                           | 10,10                                 | 0.34                        |  |
| Febrero    | 2,11                           | 8,40                                  | 0,17                        |  |
| Marzo      | 2,82                           | 10,26                                 | 0.35                        |  |
| Abril      | 3.05                           | 10.91                                 | 0.25                        |  |
| Mayo       | 1,64                           | 4,64                                  | 0.09                        |  |
| Junio      | 3,22                           | 10,46                                 | 0.51                        |  |
| Julio      | 3,50                           | 10,20                                 | 0,30                        |  |
| Agosto     | 3,20                           | 10,08                                 | 0.63                        |  |
| Septiembre | 4,42                           | 11,49                                 | 0,78                        |  |
| Octubre    | 4,44                           | 12,30                                 | 0,80                        |  |
| Noviembre  | 3,05                           | 9,60                                  | 0,63                        |  |
| Diciembre  | 3,37                           | 10,00                                 | 0.80                        |  |

Hay que destacar que en este trabajo no fue utilizado un Mecanismo de Seguimiento del Punto de Máxima Potencia (MPPT - *Maximum Power Point Tracking*). Como el conjunto motor-bomba está conectado directamente al módulo FV, el punto de operación no coincide con el punto de máxima

potencia (MPP - *Maximum Power Point*). Este punto (PMP) varía durante todo el día dependiendo de las condiciones de irradiación y temperatura a la que es expuesto.

Puede observarse a través del Porcentaje de Utilización (Eu/Eg), como la energía generada por el panel FV es consumida. En este caso, aproximadamente 0,54 % de la energía generada es utilizada en el proceso de bombeo fotovoltaico. Hay que destacar que el Porcentaje de Utilización es menor que la eficiencia de conversión, debido a que hay momentos en el día en que el panel está generando, pero el conjunto motor-bomba no está funcionando, ya que la irradiación no es suficiente para mantenerla operando.

## *E. Validación de los datos medidos*

La etapa de comparación de las mediciones del sistema desarrollado con un SAD comercial, es necesario para garantizar la confiabilidad de los datos colectados. El estándar IEC 61724 [44] titulado "Rendimiento del sistema fotovoltaico" describe las pautas generales para la supervisión y el análisis del rendimiento eléctrico de los sistemas fotovoltaicos (autónomos y conectados a la red). De acuerdo con la norma IEC 61724, la Clase B o C serían las más apropiadas para sistemas de pequeña escala, como el caso de la planta FV en estudio. Según el estándar IEC 61724, las mediciones de tensión, corriente y potencia, incluido el acondicionamiento de la señal, deben ser mejores que el 2% de la lectura en el caso más restrictivo, clase de alta precisión, Clase A. La precisión de las medidas de temperatura debe ser mejor que  $\pm$  1°C y la precisión de las medidas de irradiancia debe ser mejor que el  $8\%$  de la lectura de 100 W/m<sup>2</sup> a 1500 W/m2 (incluido el acondicionamiento de la señal).

Para la validación de los datos medidos por el SAD desarrollado, fueron comparadas las mediciones de irradiación, tensión y corriente del panel FV, presión y flujo con la misma información medida por SAD comercial. Para ello fue usado un sistema de monitorización compuesto por un Controlador Lógico Programable (CLP), mostrado en las Fig. 17 y Fig. 18.

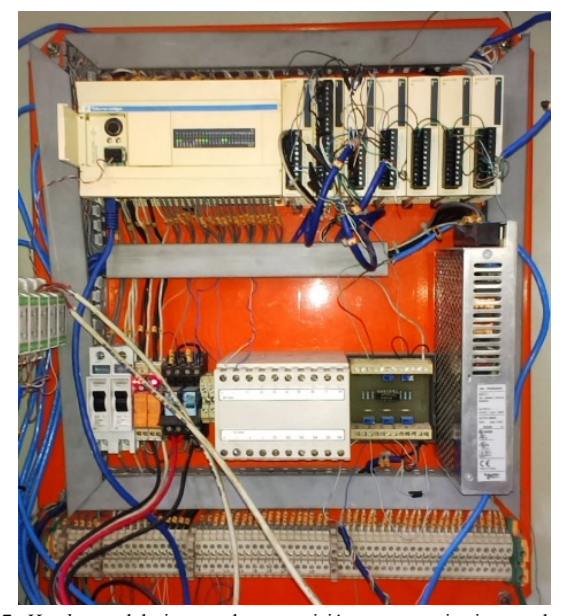

Fig. 17. *Hardware* del sistema de supervisión para monitorizar y almacenar datos sobre la planta fotovoltaica.

Fig. 18. Pantalla principal del sistema de supervisión comercial.

El CLP utilizado para la validación de los datos (modelo TWDLCDE40DRF [45]) dispone de varios módulos de entrada analógica (AD) tipo *Modicon* M238 para la lectura de sensores analógicos. El modelo de los controladores AD usados es TM2AMI8HT y cuenta con 8 entradas analógicas y un rango de medición de 4 a 20 mA o 0 a10 V. Este tiene 10 bits de resolución de entrada analógica y un error de medición de +/- 0,2% de la escala completa (*Full Scale* - FS) a 25 °C y una precisión de  $+/- 0,4\%$  FS para un error total de  $+/- 1\%$  FS.

El sistema CLP se compone de un software para supervisar y monitorizar los dispositivos y variables de sistemas de control conectados a través de drivers específicos, utilizando controladores lógicos programables como protocolo de comunicación. La programación del CLP es realizada mediante el software TwidoSuite v2.20.

El protocolo de comunicación es implementado a través del *driver* Modicon Modbus como interfaz con el ordenador. La adquisición de los datos es realizada a cada 1 minuto para luego ser exportada a un archivo en Excel. Para la validación de los datos medidos por los dos sistemas, fueron realizadas comparaciones en intervalos de 10 minutos. Esto permitió generar gráficos comparativos eliminando los efectos negativos de las variaciones abruptas de la irradiación.

Las figuras siguientes muestran los resultados de la comparación entre los dos sistemas de medición (SAD y CLP) el 30 de noviembre de 2016 para todas las variables monitorizadas. Puede observarse que las curvas siguen un patrón similar, indicando una buena precisión por parte del sistema desarrollado (SAD).

La Fig. 19 muestra la comparación entre los dos sistemas en relación con la tensión del módulo FV. La tensión media diaria medida por el SAD fue de 8,34 V mientras que la misma variable media por el CLP devolvió una tensión media diaria de 8,21 V. La Fig. 20 muestra la comparación entre los dos sistemas en relación a la corriente generada por el módulo FV. La corriente media diaria medida por el SAD fue de 1,20 A mientras que la misma variable media por el CLP devolvió una corriente media diaria de 1,14 A.

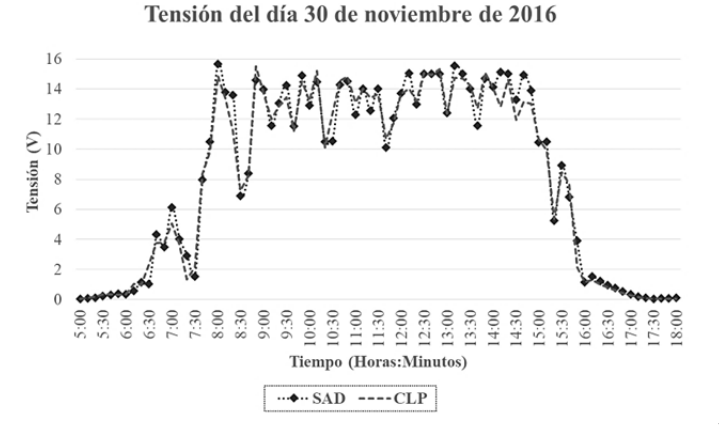

Fig. 19. Comparación de la tensión del panel FV entre SAD y CLP (30/11/2016).

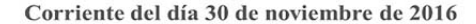

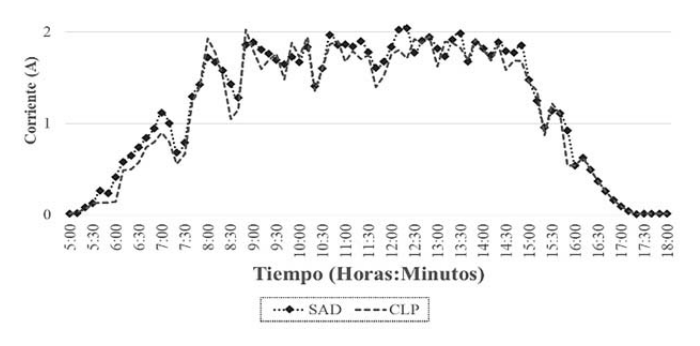

Fig. 20. Comparación de la corriente generada por el panel FV entre SAD y CLP (30/11/2016).

La Fig. 21 muestra la comparación entre los dos sistemas con relación a la irradiación solar disponible para el módulo FV. La irradiación media diaria medida por el SAD fue de 5,88 kWh/m2 mientras que la misma variable media por el CLP devolvió una irradiación media diaria de 5,73 kWh/m2 .

La Fig. 22 muestra la comparación entre los dos sistemas con relación a la presión en la salida del conjunto motorbomba. La presión media diaria medida por el SAD fue de 4,45 psi mientras que la misma variable media por el CLP devolvió una presión media diaria de 4,46 psi.

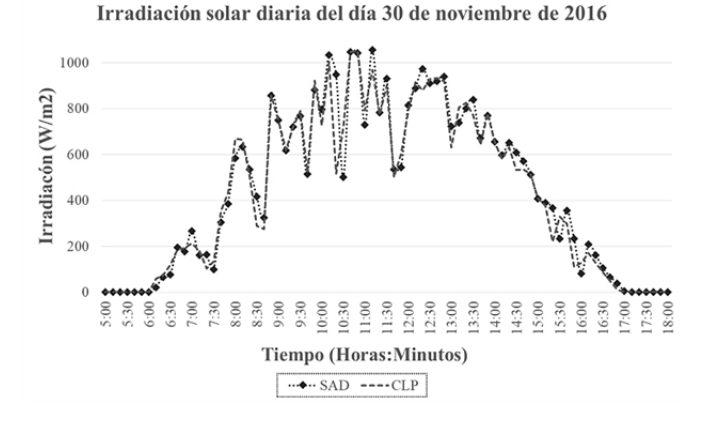

Fig. 21. Comparación de la irirradiación solar entre SAD y CLP (30/11/2016).

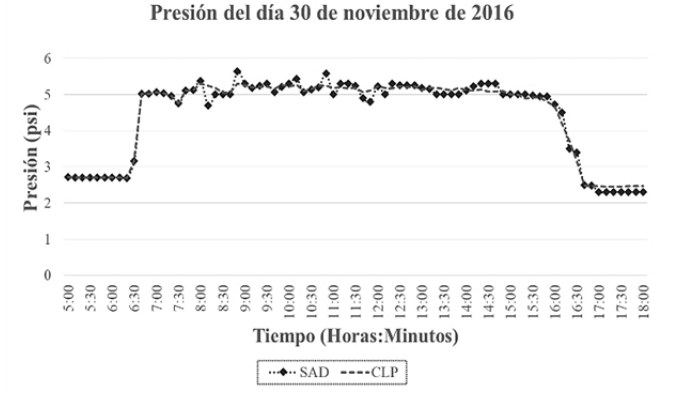

Fig. 22. Comparación de la presión del conjunto motor-bomba entre SAD y CLP (30/11/2016).

La Fig. 23 muestra la comparación entre los dos sistemas con relación al flujo diario de agua bombeado. El flujo medio diario medido por el SAD fue de 3,45 L/min mientras que la misma variable media por el CLP devolvió un flujo medio diario de 3,41 psi.

Flujo de agua del día 30 de noviembre de 2016

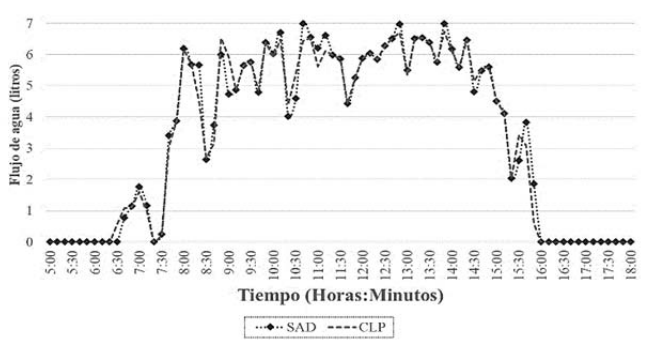

Fig. 23. Comparación del flujo de agua bombeado entre SAD y CLP (30/11/2016).

Con el objetivo de medir la calidad de las mediciones del sistema desarrollado con relación a un *datalogger* comercial, fue realizada una comparación de diferentes índices de errores mostrados en la Tabla VI para el día 30 de noviembre de 2016. Fue calculada la raíz del error medio cuadrado (RMSE- *Root Mean Squared Error*) y el error medio absoluto (MAE - *Mean Absolute Error*).

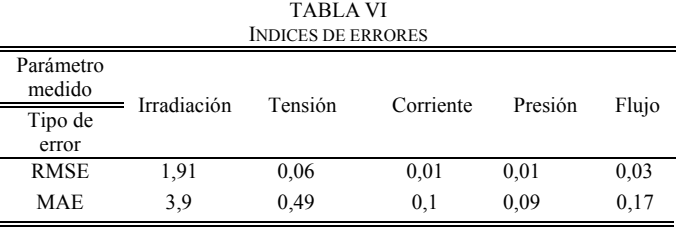

El RMSE consiste en la raíz cuadrada de la sumatoria de los errores cuadráticos y representa una medida cuantitativa de desempeño comúnmente utilizada para evaluar métodos de estimación y predicción. Similar al RMSE, el MAE en lugar de elevar al cuadrado la diferencia entre el valor estimado y el

valor real, toma el valor absoluto de esta. En este caso, en lugar de asignar un peso de acuerdo con la magnitud de la diferencia, atribuye el mismo peso a todas las diferencias de manera lineal. Como puede ser observado, el sistema desarrollado y validado, permite el monitoreo de diferentes parámetros eléctricos y meteorológicos con un nivel de precisión aceptable según los errores obtenidos. En relación con los errores derivados de la medición de irradiación, se deben a que este parámetro tiene variaciones abruptas en función de los patrones climáticos establecidos, aunque la ubicación geográfica del lugar de la investigación se encuentre cerca del Ecuador.

#### VII. CONCLUSIONES

Debido a que los recursos financieros de los países en vías de desarrollo son generalmente limitados, las soluciones dedicadas a la supervisión e identificación de recursos energéticos y a la monitorización en tiempo real de instalaciones descentralizadas mediante el uso de fuentes renovables, pueden contribuir a la generación de políticas de descentralización de generación de energía en estos países, como es el caso de Brasil. En este artículo se presentó una nueva propuesta de sistema de monitorización y adquisición de dados en la Nube aplicado a plantas de generación de energía FV descentralizada. Fue implementado un sitio Web para la consulta online y en tiempo real de la operación de la planta de microgeneración eléctrica. El uso de herramientas de bajo costo y el uso de software libre basado en Linux garantiza una mayor interacción y accesibilidad para usuarios en general debido a su bajo costo. El modelo propuesto puede ser adaptado para registrar datos de otros sensores ya sean analógicos o digitales, así como puede ser expandido para otras aplicaciones que utilicen fuentes de energía renovables.

Otra ventaja de la arquitectura propuesta es el uso de servicios en la Nube como punto de acceso al sistema. Esto elimina la necesidad de desbloquear o habilitar puertos en el "cortafuegos" (firewall) de la instalación donde sería instalado el sistema propuesto. Fue realizado con éxito la grabación online del microcontrolador de la placa SanUSB a través del Rpi conectado a Internet. En general por las pruebas realizadas y los errores de medición calculados, el SAD propuesto muestra buena aproximación cuando se compara con equipos de medición comerciales. Todas las características explicadas en este artículo ofrecen la posibilidad de usar el sistema para colectar información sobre plantas de microgeneración eléctrica usando fuentes renovables. Además, permiten utilizar el trabajo desarrollado para facilitar el aprendizaje de diferentes lenguajes de programación mediante la integración de áreas como Electrónica, Robótica e Informática a través del uso de microcontroladores con sistemas embebidos. En comparación con un *datalogger* comercial, se observa que los resultados alcanzados presentan un nivel de precisión aceptable (Tabla VI). Se puede concluir que el sistema cumple con los requerimientos necesarios al proporcionar mediciones bastante precisas de parámetros meteorológicos, eléctricos e hidráulicos de una planta de bombeo fotovoltaico, ofreciendo la posibilidad de almacenarlas en un servidor en la Nube para realizar un tratamiento posterior de los datos. Hay que destacar que una contribución innovadora de esta investigación es la posibilidad de la aplicación a proyectos de IoT usando monitoreo por video, concepto poco abordado en los trabajos y artículos estudiados.

#### AGRADECIMIENTOS

Los autores desean agradecer a CAPES por las becas de doctorado en Ingeniería Eléctrica concedidas a la primera y segunda autoras, a la Fundación Carolina por la beca de profesor investigador concedida al tercer autor y CNPq por la beca de productividad en investigación concedida al cuarto autor.

#### **REFERENCIAS**

- [1] C. Albaladejo, P. Sánchez, A. Iborra, F. Soto, J. A. López, and R. Torres, "Wireless sensor networks for oceanographic monitoring: A systematic review," *Sensors*, vol. 10, no. 7, pp. 6948–6968, 2010.
- [2] F. P. Roque, E. V. Zaldívar, and O. A. De Fuentes, "Sistema de adquisición de datos con comunicación inalámbrica," *RIELAC Rev. Ingeriría Electrónica, Automática y Comun.*, vol. 34, no. 3, pp. 63– 73, 2013.
- [3] N. M. Freris, H. Kowshik, and P. R. Kumar, "Fundamentals of Large Sensor Networks: Connectivity, Capacity, Clocks, and Computation," in *Proceedings of the IEEE*, 2010, pp. 1828–1846.
- [4] L. Ruiz-Garcia, L. Lunadei, P. Barreiro, and I. Robla, "A Review of Wireless Sensor Technologies and Applications in Agriculture and Food Industry: State of the Art and Current Trends," *Sensors*, vol. 9, no. 6, pp. 4728–4750, 2009.
- [5] I. Leyva-Mayorga, M. E. Rivero-Angeles, C. Carreto-Arellano, and V. Pla, "Análisis de Desempeño de un Protocolo para Redes Inalámbricas de Sensores Basado en TDMA con Capacidades de Radio Cognoscitivo," *Rev. Iberoam. Automática e Informática Ind. RIAI*, vol. 13, no. 1, pp. 92-102, 2016.
- [6] B. Kepes, "Understanding the Cloud Computing Stack SaaS, Paas, IaaS," *Racksp. Support Netw.*, pp. 1–20, 2013.
- [7] J. Yick, B. Mukherjee, and D. Ghosal, "Wireless sensor network survey," *Comput. Networks*, vol. 52, no. 12, pp. 2292–2330, 2008.
- [8] R. I. S. Pereira, S. C. S. Juca, and P. C. M. Carvalho, "Online Monitoring System for Electrical Microgeneration via Embedded WiFi Modem," *IEEE Lat. Am. Trans.*, vol. 14, no. 7, pp. 3124– 3129, 2016.
- [9] FUNCEME, "Fundação Cearense de Meteorologia e Recursos Hídricos," 2016. [Online]. Available: http://www.funceme.br/.
- [10] F. J. L. Lima, "Previsão de irradiação solar no Nordeste do Brasil empregando o modelo WRF ajustado por Redes Neurais Artificiais (RNAs)," INPE, 2015.
- [11] C. B. Rosa, J. C. M. Siluk, and L. Michels, "Proposal of an Instrument for Measuring Innovation in Photovoltaics Energy Generation," *IEEE Lat. Am. Trans.*, vol. 14, no. 11, pp. 4534–4539, 2016.
- [12] Keithley Instruments, *Data Acquisition and Control Handbook: A guide to hardware and software for computer-based measurement and control*. U.S.A.: Keithley Instruments, Inc., 2001.
- [13] Measurement Computing, *Data Acquisition Handbook: A Reference For DAQ And Analog & Digital Signal Conditioning*, Third Edit. United States of America: Measurement Computing Corporation, 2012.
- [14] H. Mora, "Sistemas de adquisición y Procesamiento de datos," Universidad de Alicante, 2011.
- [15] M. Fuentes, M. Vivar, J. M. Burgos, J. Aguilera, and J. A. Vacas, "Design of an accurate, low-cost autonomous data logger for PV system monitoring using Arduino<sup>TM</sup> that complies with IEC standards," *Sol. Energy Mater. Sol. Cells*, vol. 130, pp. 529–543, 2014.
- [16] H. E. Gad and H. E. Gad, "Development of a new temperature data acquisition system for solar energy applications," *Renew. Energy*, vol. 74, pp. 337–343, 2015.
- [17] P. M. Badave, B. Karthikeyan, S. M. Badave, S. B. Mahajan, P. Sanjeevikumar, and G. S. Gill, "Health Monitoring System of Solar Photovoltaic Panel: An Internet of Things Application," *Lect. Notes Electr. Eng.*, no. November 2017, 2016.
- [18] A. Mahjoubi, R. F. Mechlouch, and A. Ben Brahim, "A low cost wireless data acquisition system for a remote photovoltaic (PV) water pumping system," *Energies*, vol. 4, no. 1, pp. 68–89, 2011.
- [19] A. Adane, A. A. Yahia, E. Mameri, and A. Adane, "Design of a Microcontroller-Based Data Acquisition System for Ground Weather Observations : Evaluation of Radio Refractivity of Air," *Int. J. Commun. Netw. Syst. Sci.*, vol. 7, pp. 355–364, 2014.
- [20] S. C. S. Jucá, R. I. S. Pereira, and P. C. M. Carvalho, "WiFi Data Acquisition System Applied to a Photovoltaic Powered Water Pumping Plant," *Sensors & Transducers*, vol. 185, no. 2, pp. 113– 120, 2015.
- [21] S. Adhya, D. Saha, A. Das, J. Jana, and H. Saha, "An IoT based smart solar photovoltaic remote monitoring and control unit," *2nd Int. Conf. Control. Instrumentation, Energy Commun.*, pp. 432–436, 2016.
- [22] H. Rezk, I. Tyukhov, M. Al-Dhaifallah, and A. Tikhonov, "Performance of data acquisition system for monitoring PV system parameters," *Meas. J. Int. Meas. Confed.*, vol. 104, pp. 204–211, 2017.
- [23] Yingli Solar, "Yge 95 Series." pp. 85–86, 2008.
- [24] SHURflo, "Product data sheet pump model 8000-443-136," vol. 25, no. 57, pp. 1–2, 2008.
- [25] Allegro MicroSystems, "Acs712," *Datasheet*, pp. 1–15, 2012.
- [26] R. Mazón Hernández, F. Vera García, A. Sánchez Kaiser, and B. Zamora Parra, "Desarrollo de una instalación para reducir la temperatura de paneles fotovoltaicos y mejorar su eficiencia." Universidad Politécnica de Cartagena, 2010.
- [27] T. INSTRUMENTS, "LM35 Precision Centigrade Temperature Sensors Precision Centigrade Temperature Sensors," no. November, pp. 1–13, 2000.
- [28] Hukseflux Thermal Sensors, "USER MANUAL LP02 Second class pyranometer," 2012.
- [29] D-Robotics UK, "DHT11 Humidity & Temperature Sensor," *DHT11 Datasheet*, 2010.
- [30] IFM ELECTRONIC, "Operating Instructions Ultrasonic Testing Instrument SU7000," 2010.
- [31] IFM ELECTRONIC, "Sensores de pressão: PN2094," pp. 10–13, 2010.
- [32] INEE, "O que é Geração Distribuída," 2018. [Online]. Available: http://www.inee.org.br/forum\_ger\_distrib.asp.
- [33] R. I. S. Pereira, I. M. Dupont, P. C. M. Carvalho, and S. C. S. Jucá, "IoT embedded linux system based on Raspberry Pi applied to realtime cloud monitoring of a decentralized photovoltaic plant," *Meas. J.*, vol. 114, pp. 286–297, 2018.
- [34] R. I. S. Pereira, "Projeto e construção de sistema embarcado para monitoramento online via WiFi aplicado à microgeração de módulos termoelétricos," Universidade Federal Do Ceará, 2014.
- [35] S. C. S. Jucá, P. C. M. Carvalho, and F. T. Brito, "SanUSB: software educacional para o ensino da tecnologia de microcontroladores," *Ciências & Cognição*, Rio de Janeiro, pp. 134–144, 2009.
- [36] Raspberry Foundation, "Raspberry Pi 2 Model B," 2016. [Online]. Available: https://www.raspberrypi.org/.
- [37] A. Cravero, "Big Data A rchitectures and the Internet of Things : A Systematic Mapping Study," *IEEE Lat. Am. Trans.*, vol. 16, no. 4, pp. 1219–1226, 2018.
- [38] O. A. Chase, S. Member, A. N. Carvalho, E. S. S. Andrade, J. F. Almeida, and C. T. Costa, "Environmental Measurement Technology : An Approach to the Amazonian Environment," *IEEE Lat. Am. Trans.*, vol. 16, no. 4, pp. 1036–1041, 2018.
- [39] D. Evans, "Internet de las cosas: Cómo la próxima evolución de Internet lo cambia todo," 2011.
- [40] GARTNER, "IT Infrastructure Monitoring Tools Reviews," 2018. [Online]. Available: https://www.gartner.com/reviews/market/itinfrastructure-monitoring-tools/vendors.
- [41] Nagios, "Nagios The Industry Standard In IT Infrastructure Monitoring," 2018. [Online]. Available: https://www.nagios.org/.
- [42] Í. J. M. Moura, D. F. dos Santos, F. G. de M. Pinheiro, and C. J. de Oliveira, "Caracterização Dos Períodos Seco E Chuvoso Da Cidade De Fortaleza (Ce)," *Ciência e Nat.*, vol. 37, no. 0, pp. 3–7, 2015.
- [43] F. R. Martins, E. B. Pereira, S. L. de Abreu, and S. Colle, *Brazilian Atlas for Solar Energy Resource: Swera Results*. 2007.
- [44] Schneider Electric, "Twido TWDLCDE40DRF," 2019. [Online]. Available: https://www.schneider-electric.us/en/product/downloadpdf/TWDLCDE40DRF.

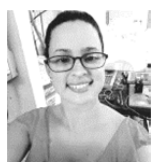

**Ivonne Montero Dupont** nació en 1987 en La Habana, Cuba. Actualmente es alumna de doctorado del Programa de Postgrado en Ingeniería Eléctrica de la Universidad federal de Ceará (UFC), Brasil en el área de

Sistemas Linux Embarcados aplicados a Energías Renovables. Concluyó una maestría en Ingeniería Eléctrica en la misma área de investigación (UFC-2017). Es formada en Ingeniería de la Computación en la Universidad Tecnológica de La Habana "José Antonio Echeverría" (ISPJAE-2014), Habana, Cuba. Ha trabajado como Especialista en Ciencias de la Computación desde 2006.

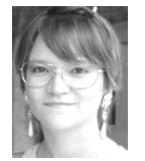

**Renata Imaculada Soares Pereira** nació en Fortaleza-CE, Brasil, en 1990. Actualmente es alumna de pós-doctorado del programa de Postgrado en Ingeniería Eléctrica de la UFPB. Es doctora en Ingeniería Eléctrica por la UFC

con investigación de doctorado *sándwich* en la Universidad Técnica de Colonia, Alemania. Concluyó una maestría en Ingeniería Eléctrica en la UFC (2014), Tecnólogo en Mantenimiento Industrial (2012) y curso técnico en Automatización Industrial (2009) en el Instituto Federal de Educación, Ciencia y Tecnología de Ceará (IFCE - Campus Maracanaú). Áreas de actuación: sistemas embarcados, adquisición de datos, monitoreo en línea y energías renovables.

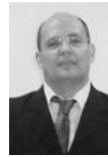

**Sandro César Silveira Jucá** nació en Fortaleza-CE, Brasil, en 1975. Se graduó en Tecnología Mecatrónica por el Centro Federal de Educación Tecnológica de Ceará (CEFET-CE). Cursó Licenciatura en Física y especial

ización en Automatización Industrial por la Universidad Estadual de Ceará (UECE). Es master y doctor en Ingeniería Eléctrica por la Universidad Federal de Ceará (UFC). Realizó una investigación con doctorado-sándwich del DAAD en la Universidad de Paderborn (Uni Paderborn), en Alemania, de 2011 a 2012. Es profesor e investigador del área de Telemática del IFCE - Campus Maracanaú. Es coautor del libro "Desarrollo de Sistemas de Adquisición de Datos Inalámbricos". Los temas de investigación son Fuentes Renovables de Energía y Sistemas Embarcados.

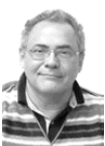

**Paulo Cesar Marques de Carvalho** nació en Fortaleza - CE, Brasil, en 1963. Graduado en Ingeniería Eléctrica por la UFC (1989), Maestría en Ingeniería Eléctrica por la UFPB (1992) y Doctorado en Ingeniería Eléctrica por

la Universidad de Paderborn, Alemania (1997). Desde 1998 es profesor del Departamento de Ingeniería Eléctrica de la UFC. Tiene actividades de enseñanza, investigación y extensión en los temas: generación fotovoltaica, eólica y biodigestores. Coordina el Laboratorio de Energías Alternativas de la UFC. Becario de productividad en investigación del CNPq.